# Outils de supervision Nagios

Bianco Jean-François

# A quoi sert la supervision ?

- Permet d'avoir une vue d'ensemble d'une plateforme
- Analyser son fonctionnement
- Prévenir d'éventuel problèmes avant qu'ils ne surviennent
- Avertir en cas de problèmes

### Comment ?

- Analyse des logs serveurs
- Exécution de commande sur les machines
- Utilisation de SNMP

# Simple Network Management Protocol

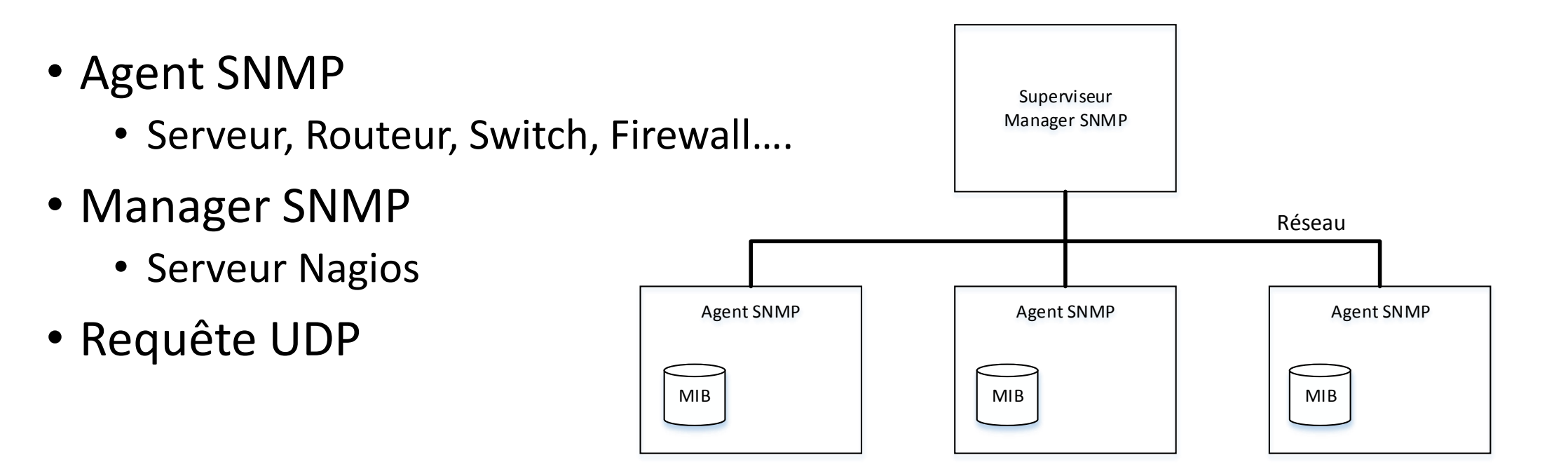

# Qu'est ce que Nagios ?

- Nagios permet :
	- La surveillance des services réseaux (SMTP, POP3, HTTP, NTP, PING, etc.)
	- La surveillance des ressources des hôtes (charge processeur, utilisation des disques, etc.)
	- Un système simple de plugins
	- Des notifications quand un hôte ou un service a un problème
	- Des gestionnaires d'événements
	- Le support pour mettre en œuvre des serveurs de supervision redondants
	- Une interface web permettant de voir l'état courant du réseau, l'historique des notifications et problèmes, le fichier journal, etc.

### Nagios Core

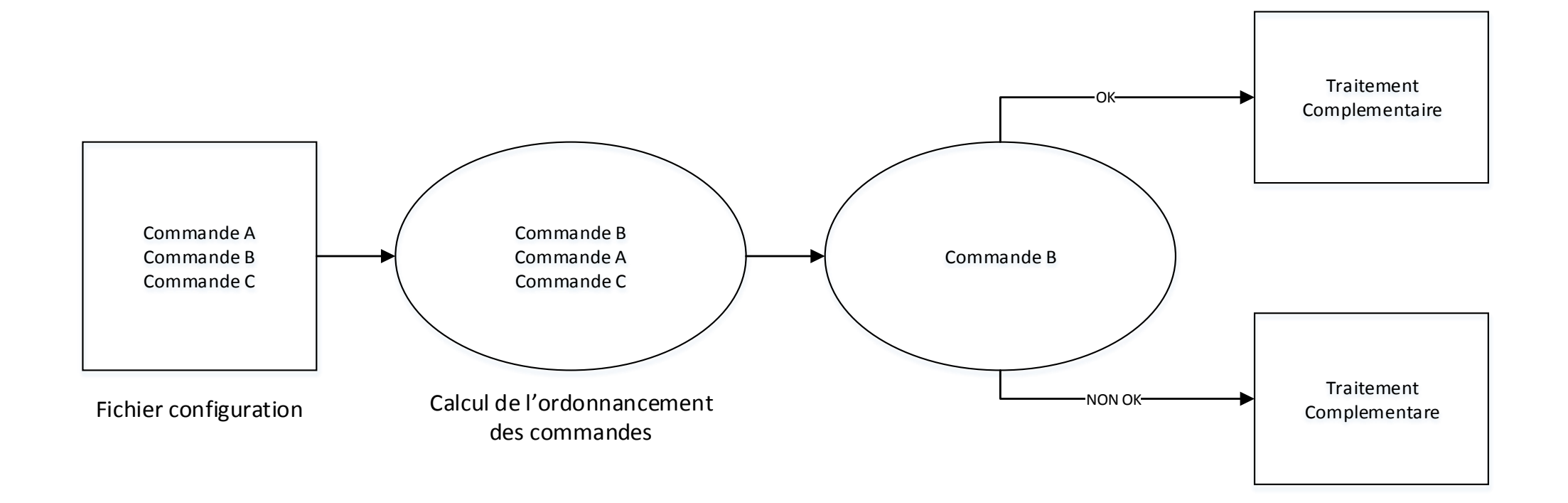

#### Architecture de Nagios Version centralisée

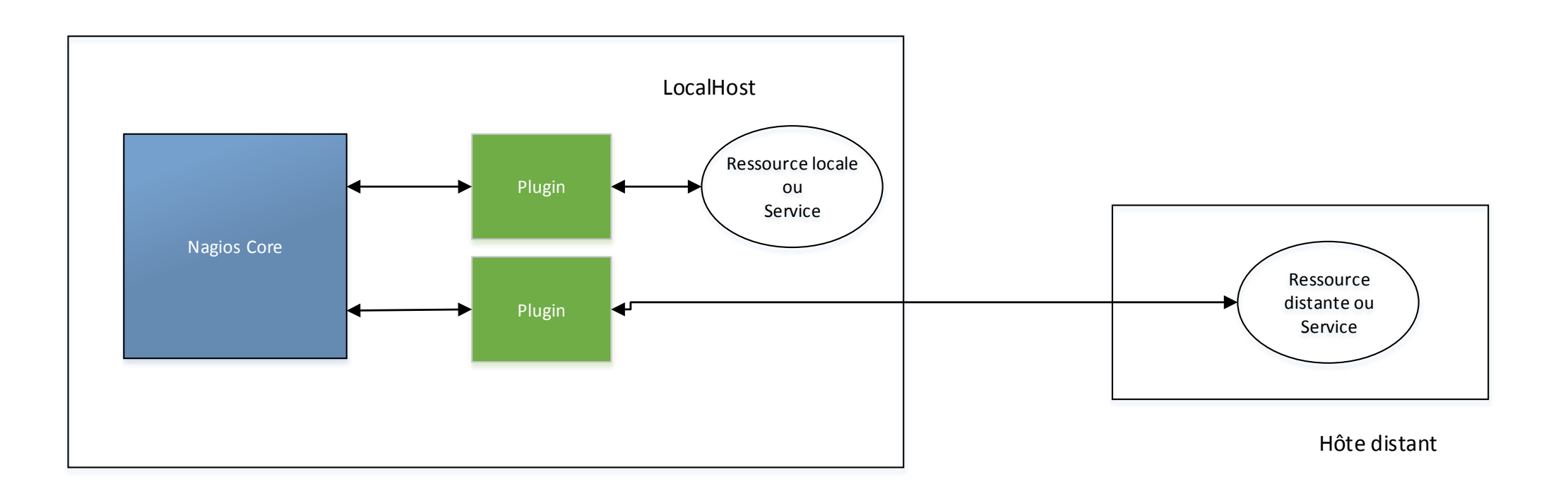

#### Architecture de Nagios Version décentralisée

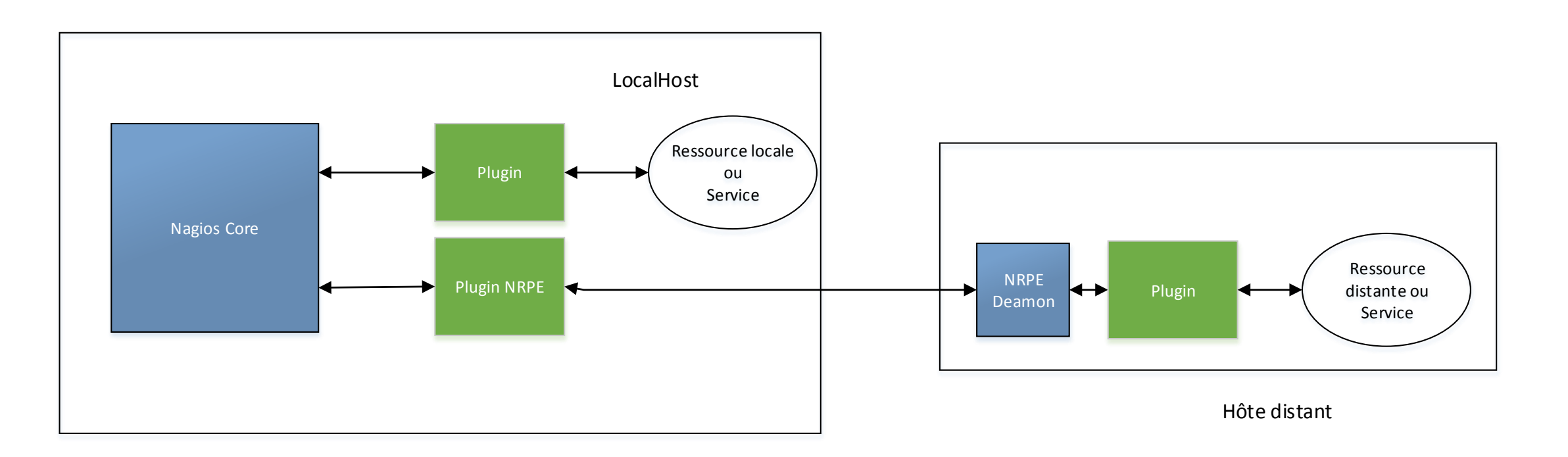

# Démonstration

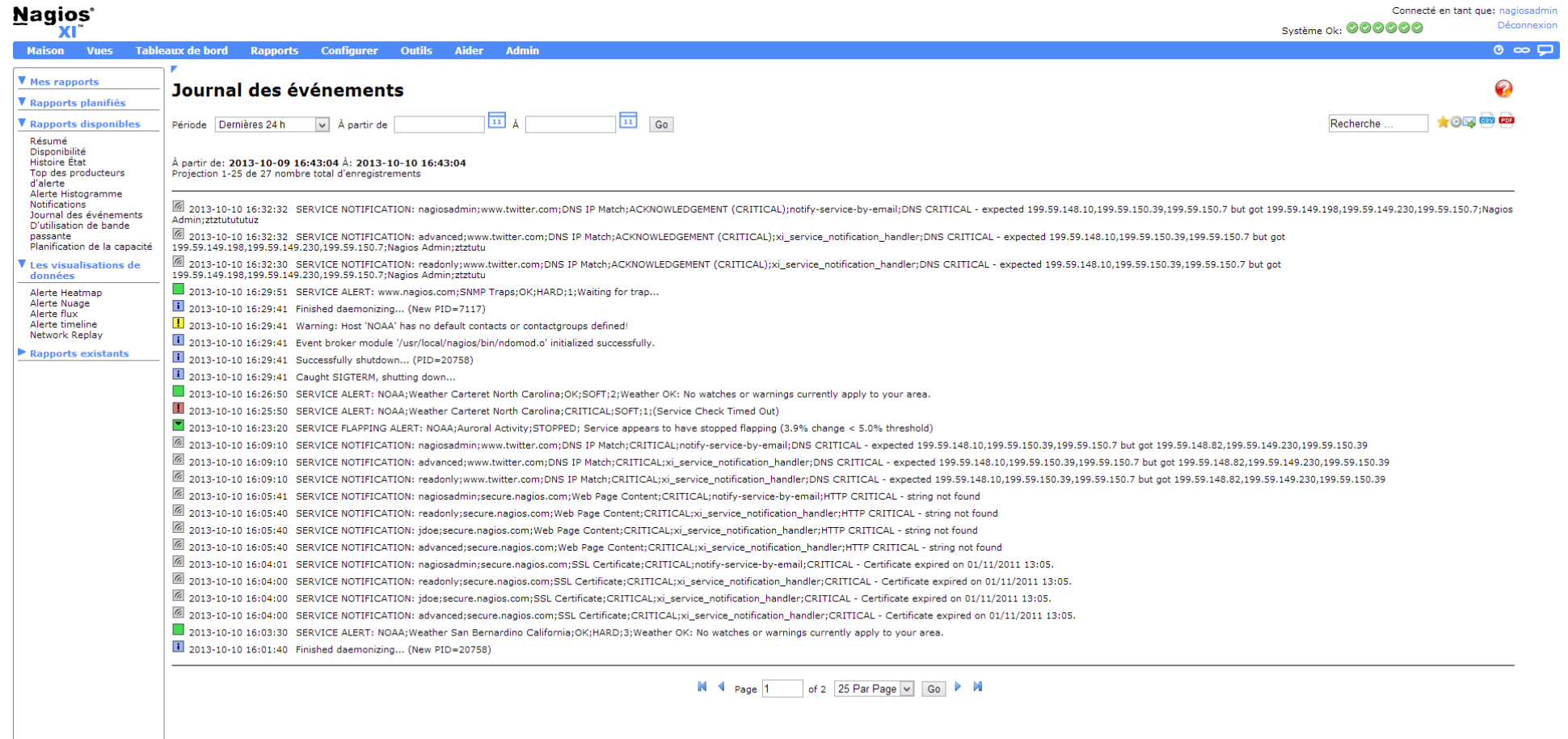

Nagios XI 2012R2.4 Copyright © 2008-2013 Nagios Enterprises, LLC.

### Sources

- Documentation Nagios Core http://www.nagios.org/
- Cours Outils de supervision
- Erwan Ben Souiden Université Paris XVIII
- Les outils d'administration et de supervision réseau Thierry Briche, Matthieu Voland (Université de Pau)
- Protocole SNMP

Wikipedia et Site de Christian Caleca (http://irp.nain-t.net/)

### Détails MIB

adslLineMib

Fq Name :

iso.org.dod.internet.mgmt.mib2.transmission.adslMIB.adslLineMib

{ adslMIB 1 } (1.3.6.1.2.1.10.94.1.)

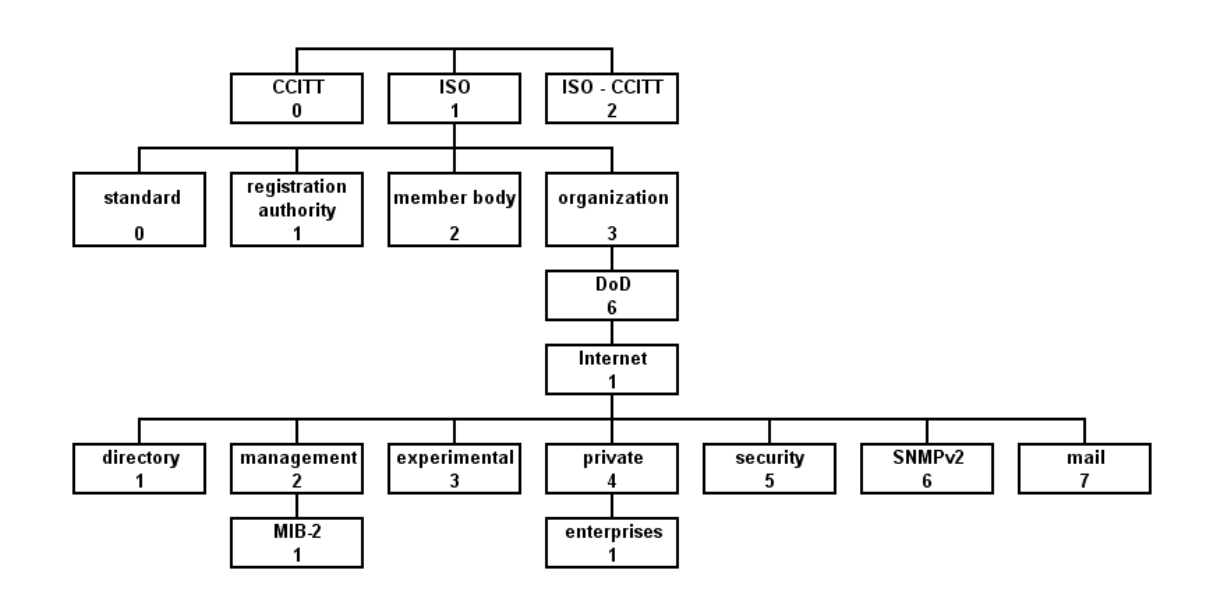

# Simple Network Management Protocol

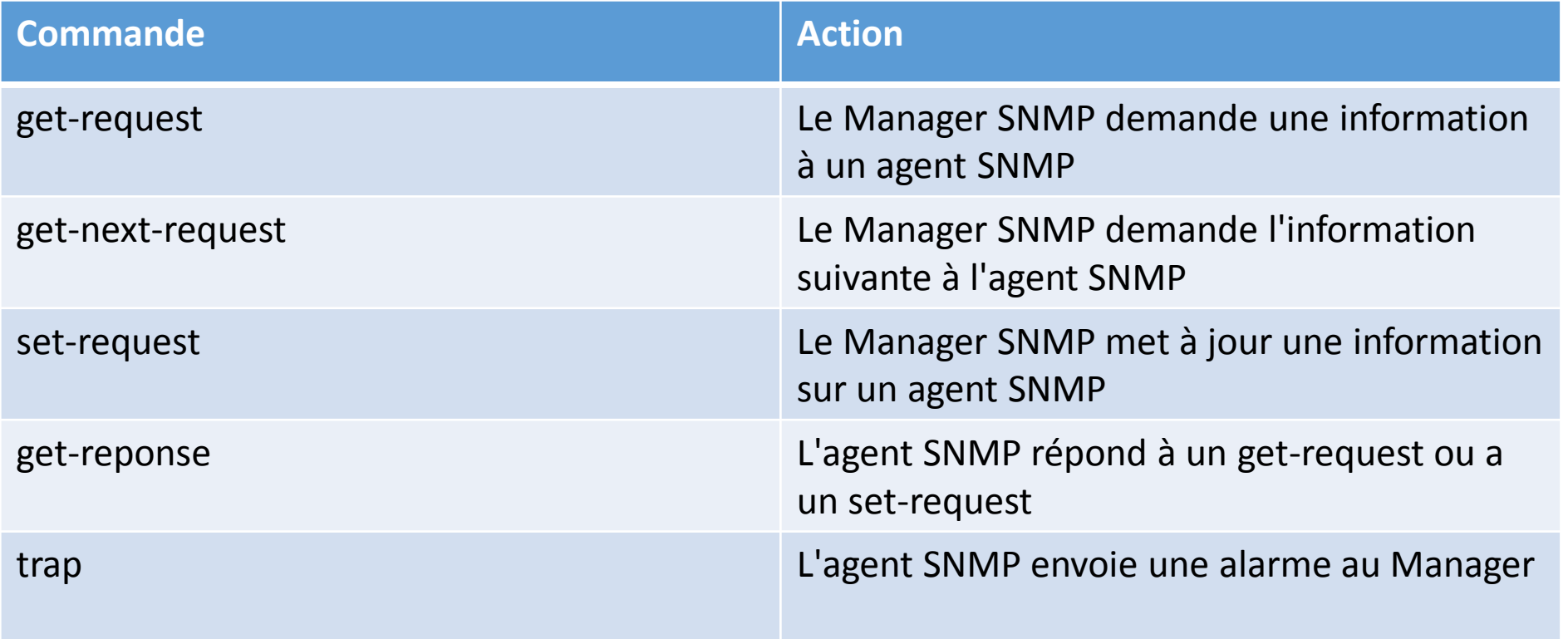

### Outils utilisant Nagios

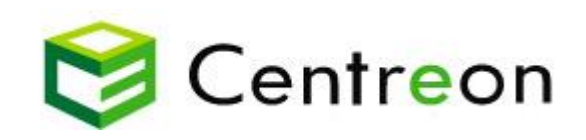

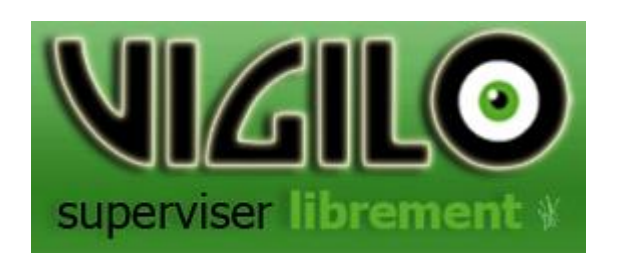

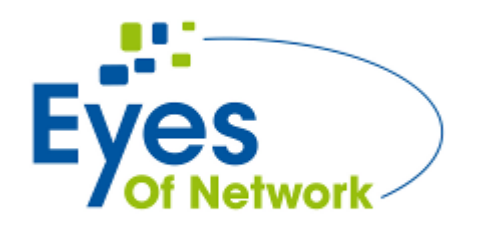

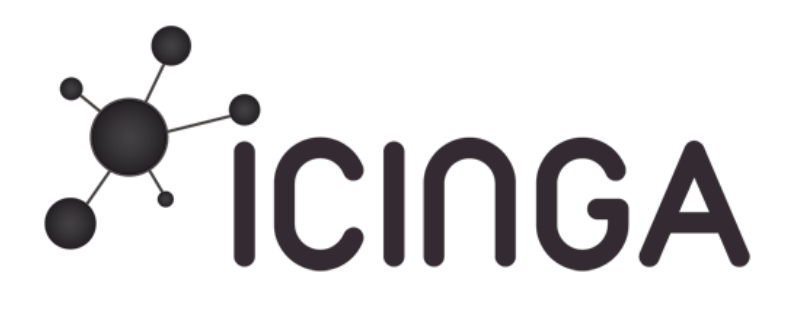